## PROVENZANI\_METASTASIS\_DN

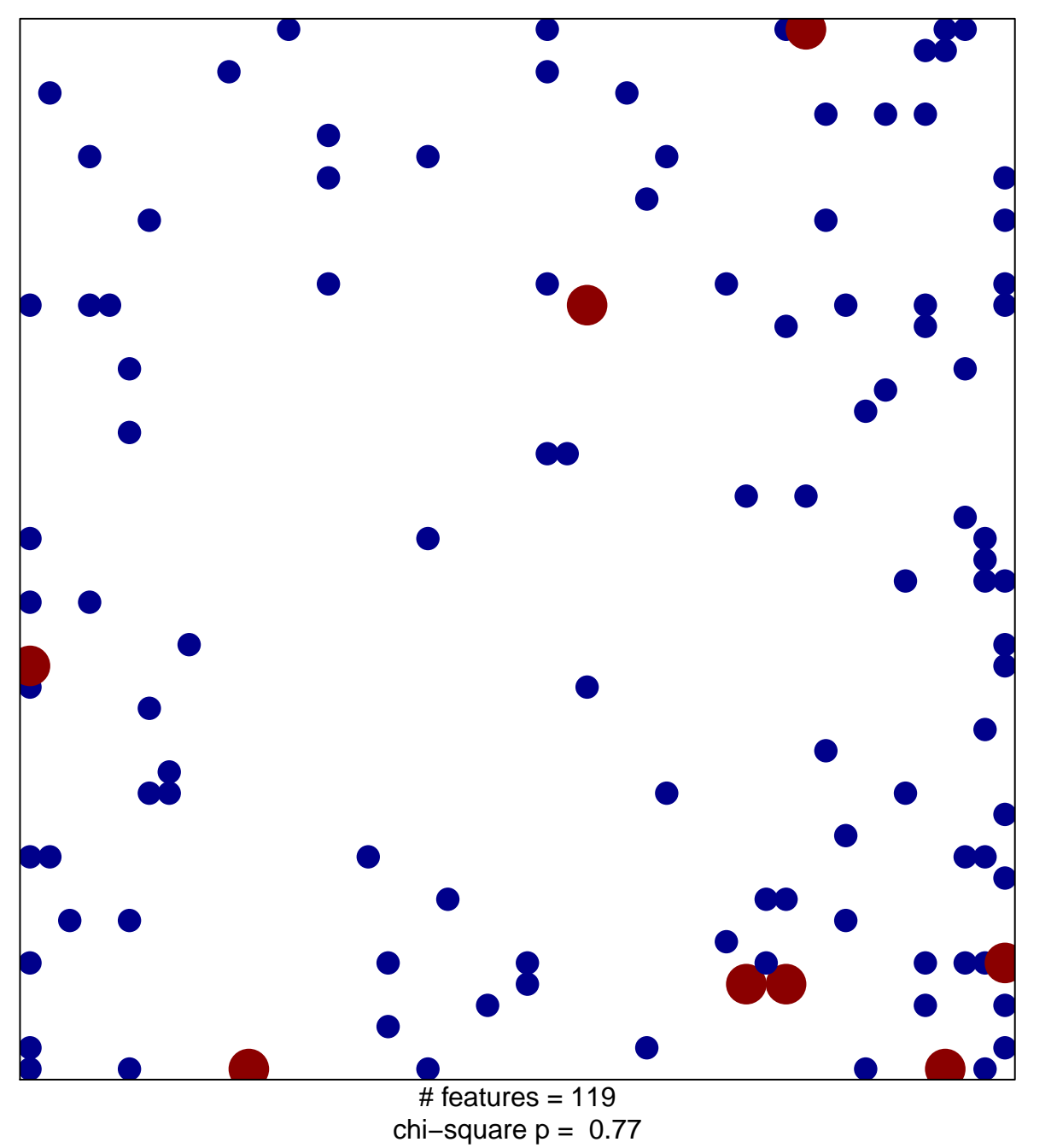

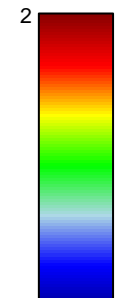

## **PROVENZANI\_METASTASIS\_DN**

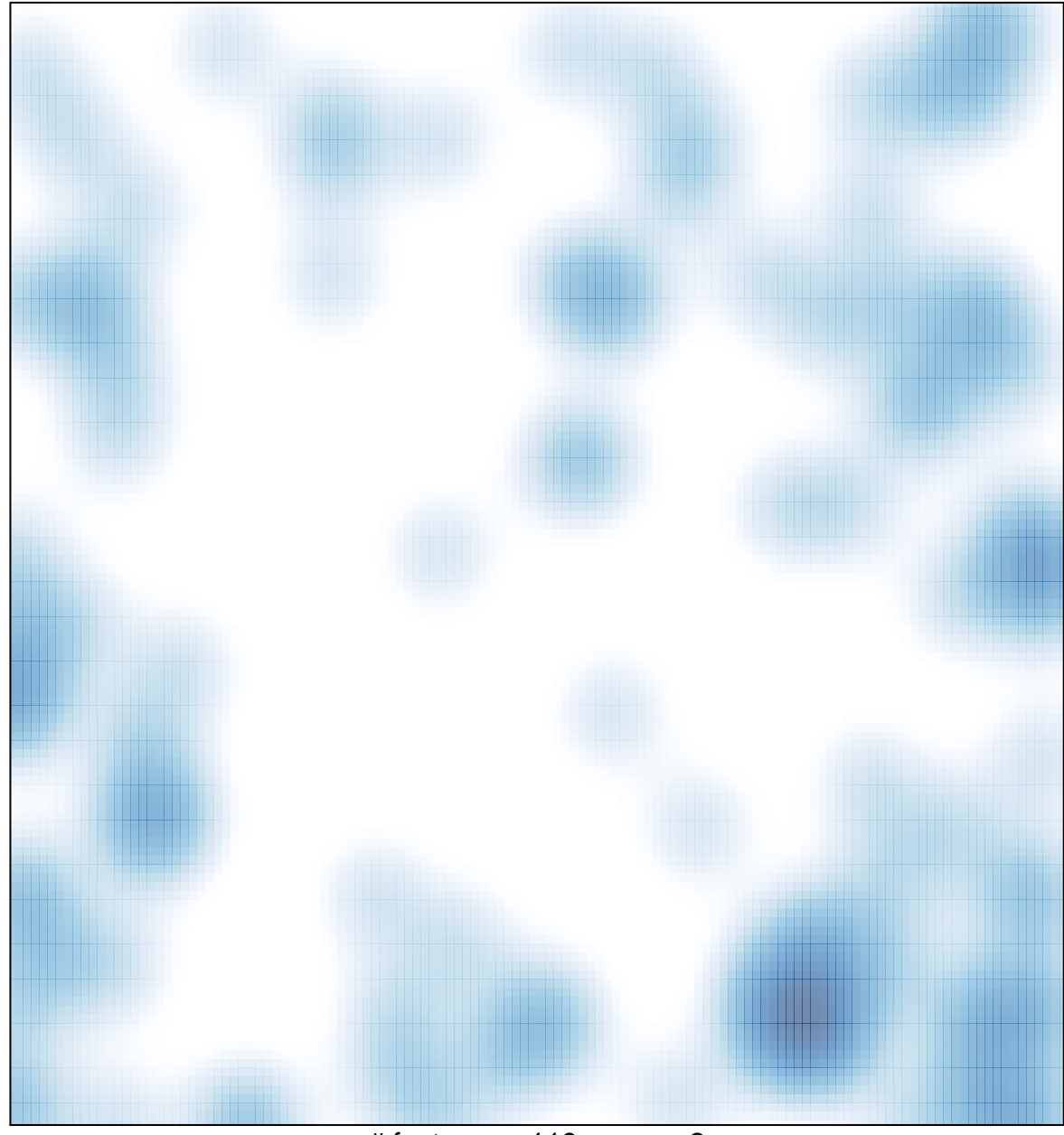

 $#$  features = 119, max = 2